بسم االله الرحمن الرحيم

موضوع :

# گزارش كارآموزي در اداره مخابرات

تهيه و تنظيم :

*www.asemankafinet.ir*

١

**این فایل فقط برای مشاهده می باشد . برای خرید فایل ورد این گزارش کارآموزی با قیمت بسیار مناسب سه هزار تومان به سایت کافی نت اسمان مراجعه کنید .** 

## فهرست مطالب

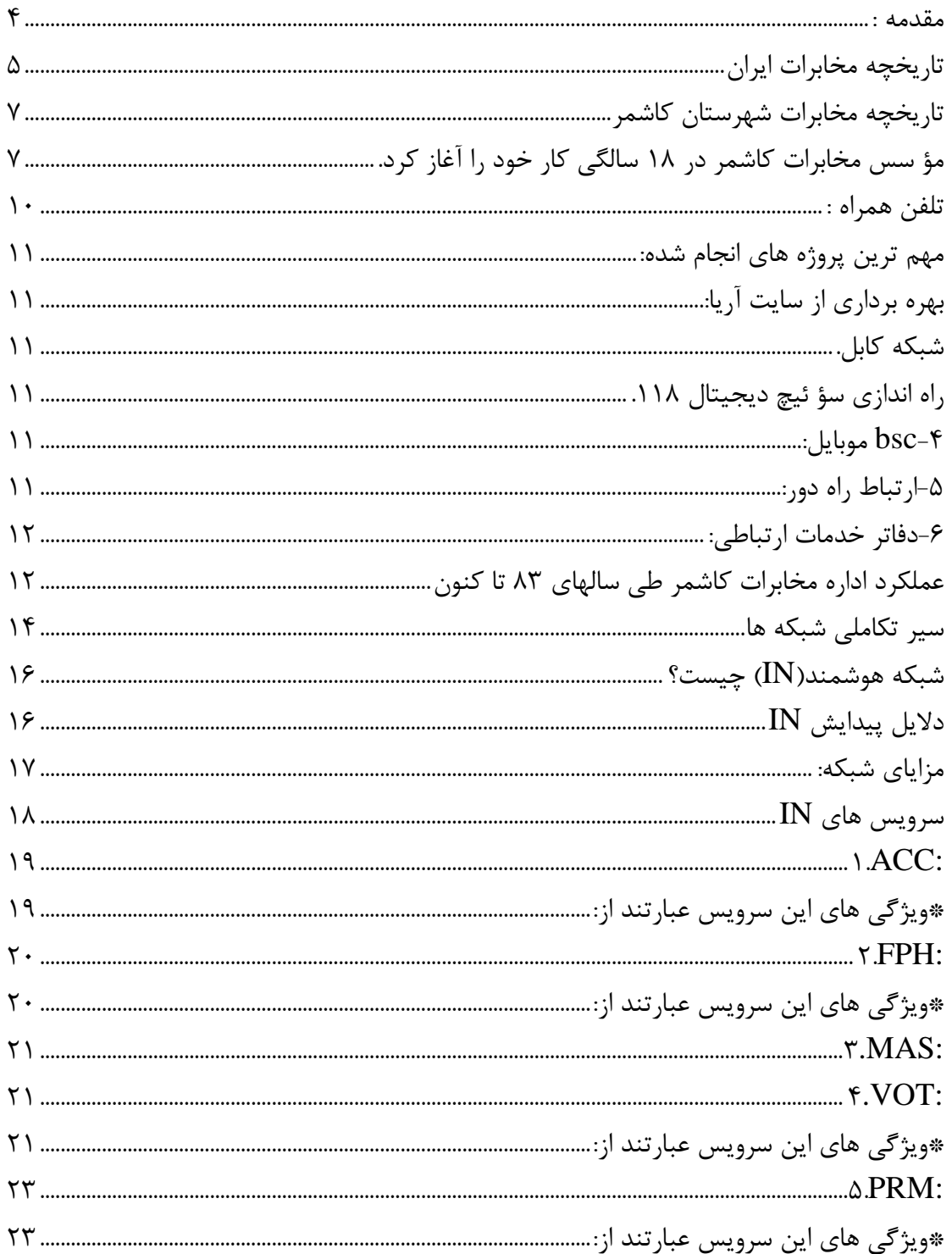

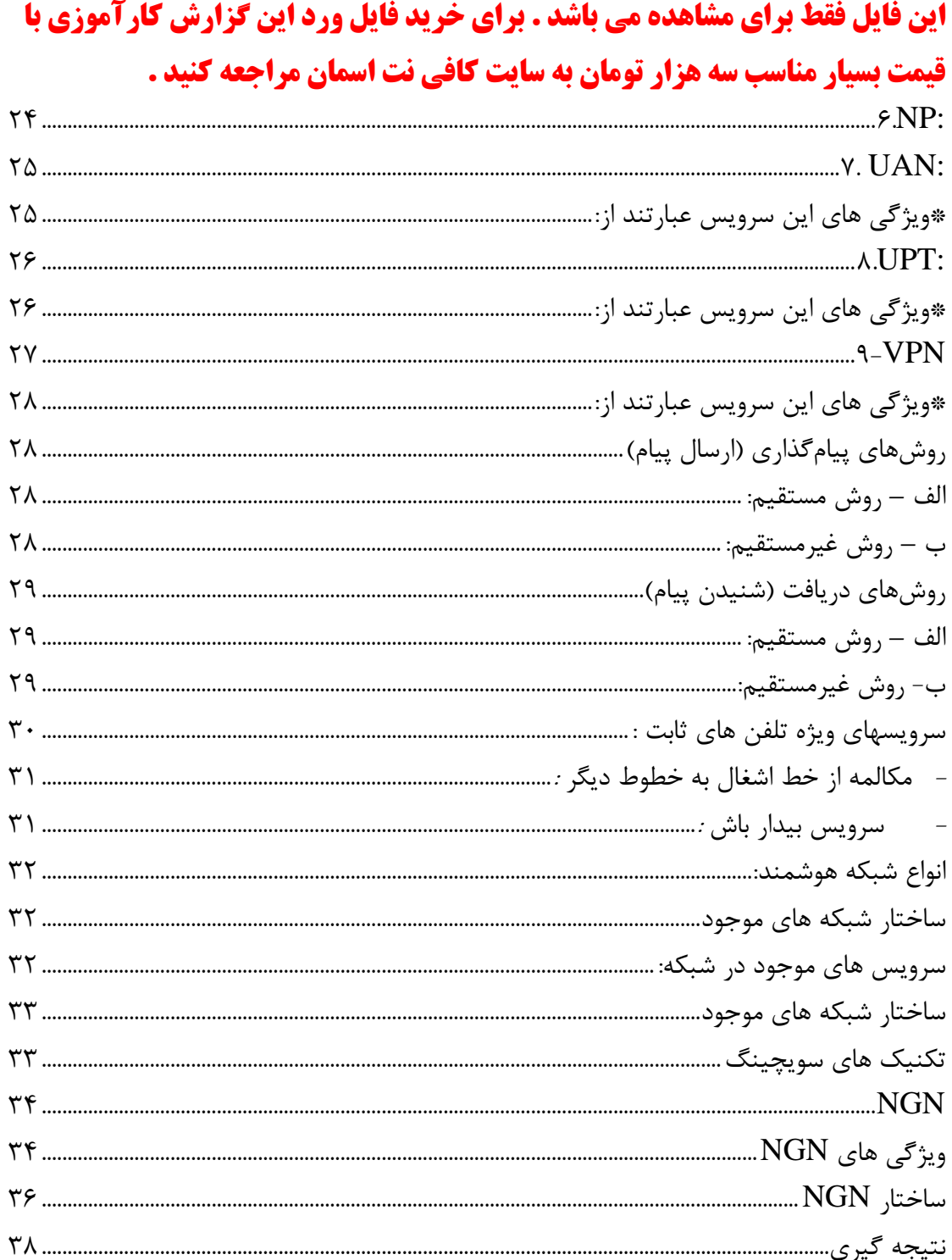

مقدمه :

شبكه هوشمند IN ازلحاظ ساختار به گونه اي است كه لايه اي بالاتر از شبكه هاي معمول مخابرات (تلفن،همراه،ديتا) قرار مي گيردومشتركين مي توانند از ا نواع خدمات آن، به آسا ني وبا سرعت استفاده كنند.اين شبكه از گروهاي سخت ا فزاري و نرم ا فزار تشكيل شده تا با استفاده از پروتكل هاي خاص ا مكان ارائه سرويسهاي ويژه را براي مشتركين تلفن ثا بت وهمراه فراهم شود. به كار گيري پايگاه هاي اطلاعاتي در شبكه وفراهم نمودن امكان دسترسي براي مشتركين واپراتورهاي خصوصي،ا فزايش درآمد براي اپرا تورها، با بردن تعداد مكالمات موفق،استفاده مؤثر از منا بع شبكه، مديريت قا بل ا نتفال بر روي سرويس ها و امكان كنترل پارامتر هاي ارائه سرويس توسط مشترك از جمله مزاياي پياده سازي شبكه هوشمند است.

شبكه هوشمند تجهيزاتي سختا فزاري، نرما فزاري است كه مشترك مي تواند با استفاده از سادهترين و قديميترين امكانات كه عبارت از يك گوشي تلفن است، از سرويسهاي اين شبكه بهره برداري كند. اين شبكه قادر است انواع مختلفي از سرويسهاي جديد و فرا تر از آنچه تاكنون مخابرات ارائه داده، در حداقل زمان عرضه كند. ايجاد ارتباط بهتر و سريعتر، از مهمترين ويژگيهاي سرويسهاي اين شبكه است.

در اول ژانويه 1869 ميلادي ايران به عضويت اتحاديه بين المللي تلگراف در آمد. در سال 1253 اداره تلگراف به وزارت تبديل و « عليقلي خان مخبرالدوله » نخستين وزير تلگراف شد.

پس از جنگ جهاني اول و پديد آمدن سيستم هاي جديدتر و سريعتر ارتبايطي، مثل تلگراف بي سيم، دولت انگليس در بهمن 1310 رشته اي تلگراف را كه در تملك خود مي دانست به دولت ايران واگذار كرد.

در فاصله سال هاي 1280 تا 1285 هجري شمسي پنج امتياز ايجاد تلفن به اشخاص حقيقي ايراني براي مناطق تبريز، مشهد، گيلان و اروميه داده شد كه پنجمين و مهم ترين آن امتيازي بود كه در سال 1282 هجري شمشي به وساطت « ميرزا علي اصغر خان اتابك » به « دوست محمد

خان معيرالممالك » واگذار شد، كه غير از چهار نقطه پيش گفته، تمام كشور را در بر مي گرفت. در سال 1285 تلفن بين شهري تهران - قلهك و تهران - تجريش ( پايتخت كشور ) شروع به كار كرد. سي سال بعد اين ارتباط بين 24 شهر برقرار شده بود.

عصر ارتباطات و مخابرات بي سيم از سال 1303 در ايران آغاز شد. نياز به امكان تماس دائم با جهان باعث شد كه وزارت جنگ آن زمان يك دستگاه فرستنده موج بلند 20 كيلوواتي براي تهران و شش دستگاه موج بلند 4 كيلوواتي براي تبريز، كرمان، كرمانشاه و خرمهر به شوروي سفارش دهد. ايجاد خطوط ارتباطي ماكروويو به دليل كاربردهاي گسترده اش در خدمات ارتباطي بين شهري و بين المللي در سال 1345 و ارتباط آن از طريق شبكه 3800 كيلومتري بين آنكارا، تهران و كراچي برقرار شد. شبكه ماكروويو كشور نيز از سال 1351 فعاليت خود را آغار كرد. بالاخره با گشايش اولين ايستگاه زميني در اسدآباد همدان در سال 1348 ايران وارد عصر نوين ارتباطات و مخابرات يعني عصر ماهواره شد.

اين فايل فقط براي مشاهده مي باشد . براي خريد فايل ورد اين گزارش كارآموزي با قيمت بسيار مناسب سه هزار تومان به سايت كافي نت اسمان مراجعه كنيد . ايستگاه زميني ماهواره اسدآباد از طريق دو مدار همزماني ( ارتفاع حدود 36000 كيلومتري زمين ) كه يكي بر روي اقيانوس اطلس و ديگري اقيانوس هند قرار دارد ارتباط تلفني، تلفكس و ... مشتركين را با سراسر دنيا برقرار مي ساخت.

در سال 1350 اولين خط تلفن خودكار بين تهران، اصفهان و شيراز برقرار شد و بتدريج ساير مراكز استان ها و شهرستان ها نيز با استفاده از سيستم هاي خودكار با هم تماس گرفتند. لازم به ذكر است كه اين سيستم ها اغلب آنالوگ بودند تا اينكه در سال 1363 سيستم ديجيتال وارد شبكه مخابراتي شد و مركز تلفن دانشگاه اولين مركزي بود كه به اين سيستم مجهز گرديد. در پي اين اقدامات، توسعه سيستم ديجيتال روند سريع تري به خود گرفت بنحوي كه در سال 1368 استفاده از سيستم ديجيتال عملياتي شد و دومين مركز ديجيتالرنيز در سال 1369 راه اندازي گرديد.

#### تاريخچه مخابرات شهرستان كاشمر

مؤ سس مخابرات كاشمر در 18 سالگي كار خود را آغاز كرد. سيستم ارتباطي شهرستان كاشمر در زمانهاي گذشته مطابق با نياز زمان و با توجه به امكانات موجود صورت مي گرفت، پيام ها از طريق كبوتر نامه رسان و بعد ها از طريق چاپار و چاپار خانه از يك نقطه به نقطه ديگر فرستاده مي شد واز آنجايي كه نظام خانوادگي بصورت گسترده و قبيله اي بود، نياز مبرمي براي ارسال پيام به خويشاوندان وجود نداشت و افراد به خاطر پيوند هاي خا نوادگي و قبيله اي در جوار يكديگر زندگي مي كردند و ارسال پيام بيشتر از طريق حكام و فرمانروايان انجام مي شد تا نامه هاي خود را از طريق چاپار به ولايت و مناطق تحت نفوذ خود گزارش داده و آنها را در جريان امر قرار دهند . با گسترش صنعت و تغيير شيوه هاي زندگي و نياز به تغيير مكان براي اكتساب شرايط شغلي بهتر ، خصو صا رواج زندگي شهرنشيني ،نظام خانواده گسترده از هم پاشيد و نظام خانواده هسته اي جايگزين آن شد و بدين ترتيب فرزندان بعد از ازدواج به دنبال شرايط و امكانات بهتر زندگي از خانواده جدا شده و به مناطقي كه شرايط كاري بهتري داشت مهاجرت كردند . رفته رفته با گسترش صنعت و تغيير مكان افراد نياز به ارتباط بيش از پيش ضرورت يافت . در اين زمان بود كه پست و تلگراف پا به عرصه حيات گذاشت ونامه ها از طريق يك مرجع جمع آوري و با مسئوليت چند نفر به مقاصد تعيين شده فرستاده مي شد. با استفاده از ماشيني به نام الفباش يا حروفچين تلگراف صورت مي گرفتو پيام ها با سرعت بيشتري مخابره مي شداما مخابره با تلگراف هم حدود 24 ساعت طول مي كشيد ، با گسترش جمعيت و تنوع مشاغل و تغييرات وسيع مكاني نياز به ارتباط سريع بيش از گذشته احساس شد.

اين فايل فقط براي مشاهده مي باشد . براي خريد فايل ورد اين گزارش كارآموزي با قيمت بسيار مناسب سه هزار تومان به سايت كافي نت اسمان مراجعه كنيد . 16 ديماه 1316 اداره مخابرات كاشمر توسط آقاي محمد علي ممر آبادي در اتاقكي به مساحت 12 متر مربع با اجازه بهاء 20 ريال پايه گذاري و تأ سيس شد كه زمان تأسيس آن مصادف با زمان وزارت دكتر مصدق بود و اولين ارتباط تلفني از طريق يك خط فيزيكي از تربت به كاشمر كشيده و بدين ترتيب اولين شماره تلفن در كاشمر داير و شروع بكار كرد و 36 كيلو متر سامان خطوط را با اسب و قاطر طي مسافت نموده و نگهداري منصوبات را به عهده داشت . بعد از مدتي دستگاه 8 شماره اي جهت استفاده ادارات به كاشمر فرستاده شد. اولين تلفن به فرماندار آن زمان شهرستان به نام آقاي زرنگار كشيده شد،دومين تلفن به اداره دارايي و سومين تلفن به شهرداري واگذار شد . آقاي ممر آبادي كه تأسيس اداره مخابرات همت گماشت به عنوان اولين رئيس اداره شهرستان محسوب مي شوند كه اقاي ممرآبادي در سن 18 سالگي كار خود را در مخابرات شروع كردو يكي از كارمندان ايشان به نام آقاي سيد محمود قرشي 15 سال داشت كه الحمداالله هر دو در قيد حيات مي باشند. رياست ايشان تا سال 44 ادامه داشت و تا اين تاريخ تعداد شماره تلفن هاي شهرستان به183 شماره رسيد ، بعد از اينكه ايشان باز نشسته شدند آقاي جعفر خاني با 11 كارمند مسئوليت اداره را بر عهده گرفته و به عنوان رياست اداره مشغول به كار شدند ودر سال ۱۳۵۳ آقاي قرشي رياست اداره را به عهده گرفت وتعداد شماره در سال 54 بعد از ثبت نام و واگذاري به 500 شماره رسيد بعد از ايشان آقاي مهندس اسدي ،شام بياتي و مقدس تربتي رياست اداره را بر عهده داشتند.

آ قاي زاهدي مقدم 9سال اداره را بر عهده داشتند. در سال 62 سه خط راه دور بردسكن ، ريوش و خليل آباد راه اندازي شد. جهت پاسخ گويي به متقاضيان در هر زمينه اي سه اپراتور در شيفتهاي صبح ،بعد ظهر وشب وجود داشت .

اين فايل فقط براي مشاهده مي باشد . براي خريد فايل ورد اين گزارش كارآموزي با قيمت بسيار مناسب سه هزار تومان به سايت كافي نت اسمان مراجعه كنيد . ارتباط بين شهري متقاضيان از طريق مايكروويو به تربت و كاشمر تأ مين مي شد ،ارتبا ط راه دور گسترش يافت واز 3 كانال به 12 كانال تبديل شد .

در همين تاريخ مركز شهيد مدرس با2000 شماره افتتاح شد و در سال ۶۳ راه دور تقويت شد و از طريق ما يكروويو به تربت حيدريه و كاشمر به شبكه خودكار سراسري پيوست، تا قبل از سال 65 ارتباط روستا هاي تا بعه شهرستان توسط يك خط فيزيكي انجام مي شد.

اولين روستا نصر آباد بود،بعد از آن روستاي شفيع آباد ،جابوز ،مغان، فدا فن و منطقه كوهسرخ : ( ايور ،نامق، اوندر، موشك ، تولي ،مكي )و قلعه بالا ،رزق آباد ،عارف آباد و تربقان از ارتباط تلفني بر خوردار شدند.

در سال 65 ثبت نام مجدد تلفن انجام ودر سال 67 تعداد شماره تلفن ها به 4500 شماره افزايش يافت . در سال 71 رياست اداره را آقاي صحرانورد به عهده داشت. تعداد شماره تلفن ها از 4500 به 7000 شماره افزايش يافت ودر همين زمان كه بردسكن به شهرستان تبديل شد واز مخابرات كاشمر جدا شد .

با توجه به نياز متقاضيان و درخواست آنها مبني بر ثبت نام مجدد در سال 72 ثبت نام مجدد شروع و تا پايان سال تلفن به متقاضيان واگذار شد وتعداد آن به 10000 شماره ارتقاء يافت. دستگاه مركز شهيد مدرس به سيستم آنالوگ مجهز بود بنابر اين درخواست سيستم ديجيتال شد وجهت نصب وراه اندازي آن در سال 77 ،زميني جهت تأ سيس مركز دو كاشمر خريداري وبعد از دو سال مراحل ساخت آن به پايان رسيد در سال 79 مورد بهره برداري قرار كرفت و دستگاه جديد با سيستم ديجيتال در مركز جديد با 3100 شماره نصب و تعدادي از شماره تلفن هاي شمال كاشمر روي آن بر كردان شد.

اين فايل فقط براي مشاهده مي باشد . براي خريد فايل ورد اين گزارش كارآموزي با قيمت بسيار مناسب سه هزار تومان به سايت كافي نت اسمان مراجعه كنيد . در سال 78 در مقا طع مختلف از متقاضيان ثبت نام بعمل آمد تا اينكه تعداد شماره تلفن شهرستان به مرز 17000 شماره رسيد. در حال حاضر مركز آزادگان با 8311 شماره و مركز مدرس با 1193 شماره با احتساب متقاضيان جديد در مجموع حدود 21800 خط تلفن در شهر كاشمر سرويس دهي ارتباط مردم را بر آورد مي نمايد و در اين راستا تعداد روستا هاي داراي خط ارتباط گسترش يافته و در حال حاضر 84 روستاي تابعه داراي حداقل يك دفتر مخابراتي مي باشد و نيز مراكز تلفن روستا يي در 24 روستا تأ سيس شده و با توجه به وسعت و جمعيت موجود تعداد شماره نصب و مورد بهره برداري قرار گرفته است.

هم اينك زمان انتظار تلفن ثابت ،از 270 روز به 3 روز رسيده است.

# تلفن همراه : تعداد تلفن همراه نسبت به سال هاي گذشته ، سير صعودي داشته و از 2000 شماره به 26500 شماره ارتقاء يافته است . 1- در سال 83 ميانگين تعداد واگذاري تلفن همراه : 54 /7 خط در روز

 2- در سال 84 ميانگين تعداد واگذاري تلفن همراه : 54 /7 خط در روز 3- در سال 85ميا نگين تعداد واگذاري تلفن همراه : 35 خط در روز - 4 در سال 86ميا نگين تعداد واگذاري تلفن همراه : 21/8 خط در روز

در سال ۸۷ميا نگين تعداد واگذاري تلفن همراه :۱۷/۸۰ خط در روز – 80 $\omega$ 

تعداد 719 تلفن همگاني مشغول بكار در شهرستان وجود دارد.

بهره برداري از سايت آريا:

 در راستاي اجراي برنامه پنج ساله سوم شركت مخابرات و توسعه مراكز تلفني و محروميت زدايي منطقه كوهسرخ ،احداث سايت پر ظرفيت آريا ،پيشنهاد و عمليات اجرايي آن از نيمه دوم سال 83 آغاز ودر سال 83 به بهره برداري رسيده كه هزينه بالغ بر (11,200,000,000)ريال در برداشت وبا اجراي آن 17 روستاي منطقه تحت پوشش اين سايت قرار گرفتند.

## شبكه كابل.

راه اندازي سؤ ئيچ ديجيتال .118

4- bsc موبايل:

با نصب اين دستگاه ،كاشمر بعنوان مركز ترافيكي شهرستان هاي خليل آباد و بردسكن قرار گرفته وافزايش سرعت انتقال و كاهش ترافيك مو بايل را در پي دارد.

#### 5- ارتباط راه دور:

اين فايل فقط براي مشاهده مي باشد . براي خريد فايل ورد اين گزارش كارآموزي با قيمت بسيار مناسب سه هزار تومان به سايت كافي نت اسمان مراجعه كنيد . ارتباط راه دور منطقه هم اكنون با دو سيستم مايكروويو و فيبر نوري از طريق سايت پر ظرفيت قوچ پلنگ در منطقه كاشمر و آريا در منطقه كوهسرخ و فيبر نوري با سيستم SDH بين شهري تامين مي گردد،تعدادكانال هاي راه دور شهرستان كاشمر 17000 كا نال مي باشد كه در حد عالي قرار گرفته است.

6- دفاتر خدمات ارتباطي: هم اكنون دو دفتر خدمات ارتباطي در سطح شهرستان،امور پست،پست بانك و مخابرات را جهت كليه مراجعين سرويس دهي مي نمايد.

## عملكرد اداره مخابرات كاشمر طي سالهاي 83 تا كنون

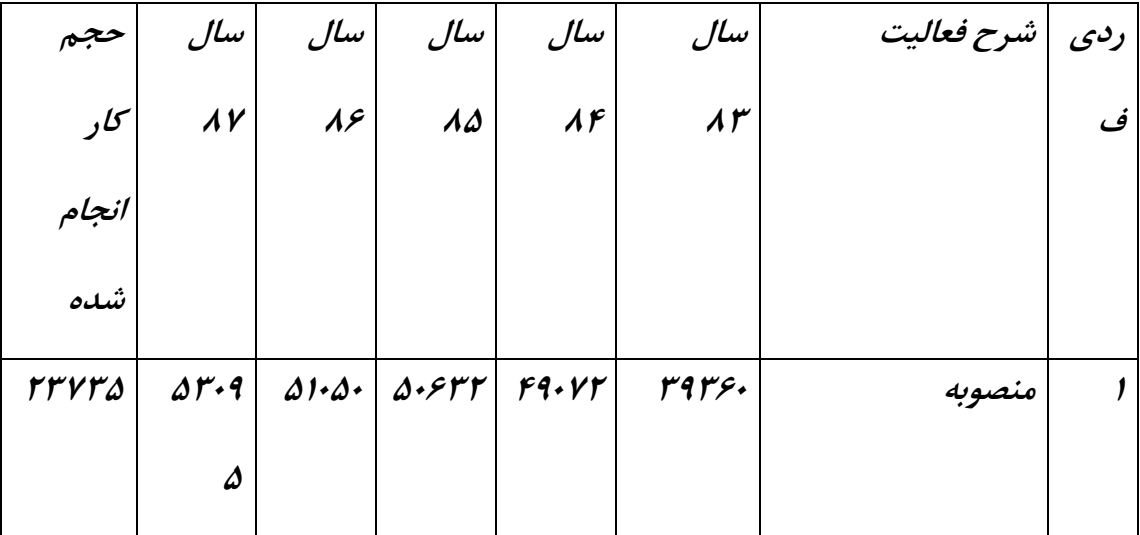

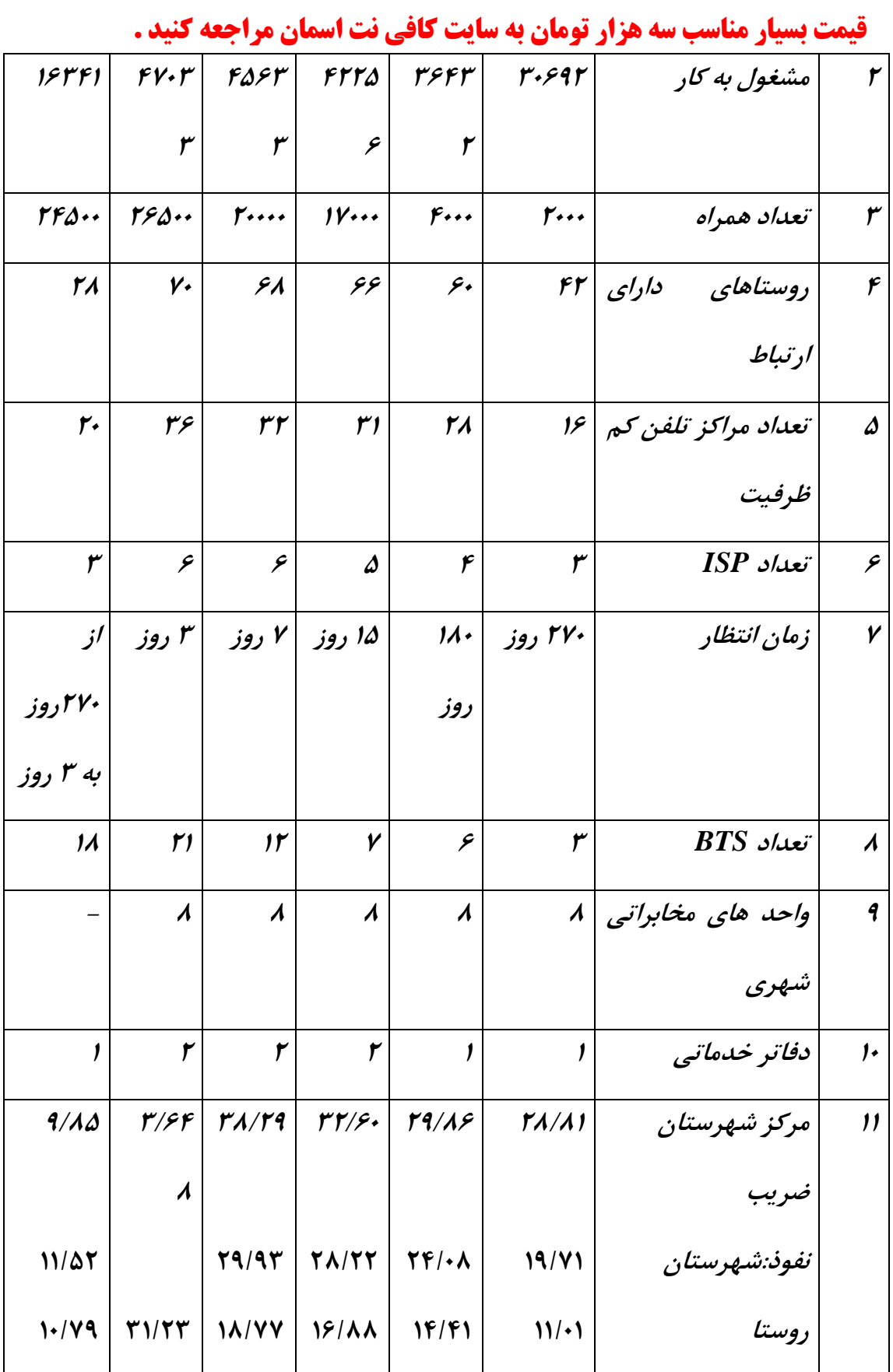

اين فايل فقط براي مشاهده مي باشد . براي خريد فايل ورد اين گزارش كارآموزي با

١٣

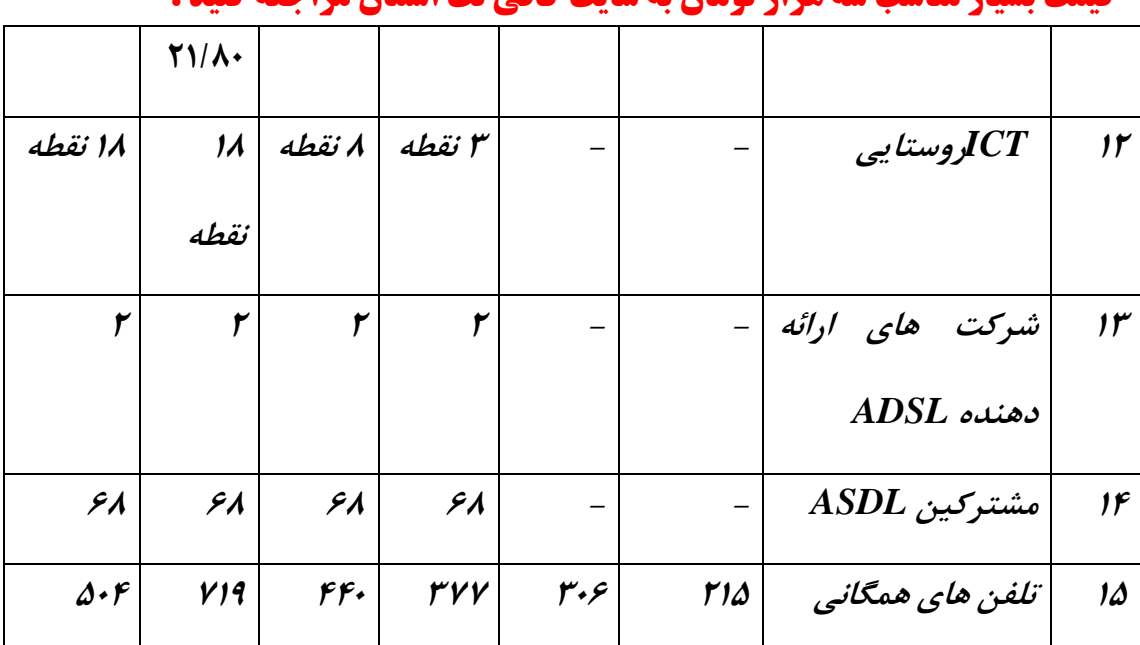

سير تكاملي شبكه ها

اولين سوئيچ بردهاي تلفني كه توسط اپراتور كار مي كرد،بيشترين سطح هوشمندي را در شبكه مخابراتي تا حال حاضر داشتند چرا كه توسط انسان مديريت مي شد و لذا به هر گونه درخواست مشتري سرويس مطلوبي ارائه مي شد.

قبل از نيمه دهه 1960 به دنبال سوئيچ بردهاي تلفني،سيستمهاي الكترو مكانيكي ارائه شدند و تا مدتها اثري از هوشمندي و ارائه سرويس نبود ارائه يك سرويس.

( logic service(بصورت سيم كشي سخت افزاري ( hardwired (بود و به سرويس هاي ارائه شده ( service telephone old plain (گفته مي شود.

اين فايل فقط براي مشاهده مي باشد . براي خريد فايل ورد اين گزارش كارآموزي با قيمت بسيار مناسب سه هزار تومان به سايت كافي نت اسمان مراجعه كنيد . در نيمه دهه 1960 ارائه يك سرويس بصورت قابل برنامه ريزي ارائه شده است و اين مرهون سيستم هاي حافظه دار قابل برنامه ريزي (SPC) (بود.

اولين سيستم توسط شركت  $\rm AT\&T$  درسال ۱۹۶۵ ارائه شدو سرويس هاي انتظار مكالمه و سرويس هاي تجاري PAPXرا ارائه نمود و بتدريج تكنولوژي كامپيوتري وارد شبكه مخابراتي شد. در نيمه دهه 1970 انقلاب بزرگي رخ داد و شبكه سيگنالينگ كانال مشترك (CCSN (و يا شبكه سيگنالينگ 7SS معرفي شد.بانك هاي اطلاعاتي بتدريج در نقاط كنترل شبكه مستقر شدند و كاربر روي سرويس هاي ارزش افزوده شروع شد.

در سال 1970 بانك اطلاعاتي متمركز وشبكه VPN توسط شركت T&AT ارائه شد و در سال 1984 توسط شركت core bell مفهوم شبكه هوشمند ارائه شد.

در سال 1985 مفهوم node feature) تفكيك كامل سرويس و سوئيچينگ،استقلال از سازنده،ارائه سرويس توسط شخص ثالث،ارائه سريع وارزان سرويسهاي جديد) توسط Ameritech ارائه شد. در نيمه دهه1980 شركت هاي منطقه اي bell شرايط زير را براي سرويسها در نظر گرفتند: .1 گسترش سرويس در شبكه سريع باشد.

.2 سرويس مستقل از شركت سازنده و داراي اينترفيسهاي استاندارد باشد.

.3 تمامي شركتهاي ديگر امكان استفاده از اين سرويس ها را داشته بلشد.

اين فايل فقط براي مشاهده مي باشد . براي خريد فايل ورد اين گزارش كارآموزي با قيمت بسيار مناسب سه هزار تومان به سايت كافي نت اسمان مراجعه كنيد . در سال 1986 طرح I/IN ارائه شد.در اين مرحله براي هر سرويس تجهيزات مشخص و جدا گانه اي لازم بود.لذا در مرحله بعد ي استقلال نجهيزات از نوع سرويس ارائه شد. در سال 1989 طرح عملي شبكه هوشمند تحت عنوان AIN توسط bleacher با ساختار سرويس

مستقل،سوئيچ مستقل و تجهيزات مستقل ارائه شد.

## شبكه هوشمند(IN (چيست؟

شبكه هوشمند(network intelligent (يك شبكه مخابراتي مستقل سرويس است. قادر به ارتقاء كيفي سرويس در هر مقطع زماني بوده.

شرايط طوري باشد كه وابسته به يك شركت سازنده نباشد.

از اينترفيسهاي باز در شبكه استفاده شود.

دلايل پيدايش IN

.1 تنوع سوئيچ هاي موجود.

.2 قابليت هاي متفاوت سوئيچ هاي موجود.

اين فايل فقط براي مشاهده مي باشد . براي خريد فايل ورد اين گزارش كارآموزي با قيمت بسيار مناسب سه هزار تومان به سايت كافي نت اسمان مراجعه كنيد . .3 برداشتهاي مختلف از يك سرويس توسط سازنده.

4 محدوديت سرويس هاي موجود در افزايش درخواست سرويس.

5 .صرف زمان وهزينه زياد براي ارائه يك سرويس جديد.

مزاياي شبكه:

.

- عدم نيار به مراجعه و پيش خريد كارت اينترنت.
	- دسترسي آسان و هميشگي.
	- عدم نياز به *username password.*
		- پرداخت هزينه دو ماه بعد.
- مبلغ هزينه متناسب به ميزان استفاده از اينترنت.
- امكان تهيه گزارش ساعت هاي اتصال به اينترنت از مركز مخابرات منطقه
- جداسازي اعمال مربوط به سرويس از سوئيچ هاي تلفني به منظور يكنواخت كردن نحوه استفاده از آنها .

- ارائه سريع سرويس ها در بازار رقابتي .
	- افزايش درآمد براي اپراتورها .
	- بالا بردن تعداد مكالمات موفق .
		- استفاده مؤثر از منابع شبكه .
- مديريت قابل انعطاف برروي سرويس ها .
- ا مكان كنترل پارا مترهاي ارايه سرويس از طريق مشترك.

سرويس هاي IN *ACC(account card calling) FPH(free phone) VOT(televoting) VPN(virtual private network) PRM(premium rate) NP(number portabilitg) UAN(universal access number) UPT(universal personal telehponv)*

.1 ACC:

سر*ويس كارت اعتباري* : اين سرويس، امكان برقراري ارتباط تلفني مشترك با مقاصد مختلف شهري، بين شهري و تلفن همراه را از طريق خريداري كارت هاي مكالمه اعتباري ممكن ميسازد. مشترك اين سرويس براي مكالمه بايد كد دسترسي مندرج بر روي كارت، شماره كارت و رمز عبور خود را وارد كند تا با مقصد مورد نظر ارتباط برقرار كند. يكي از مهمترين مزاياي اين سرويس، كيفيت مطلوب ارتباط برقرارشده است اين سرويس به مشترك اين امكان را مي دهد كه از هردستگاه تلفن دار شبكه بتواند هر مكالمه دلخواهي را بر قرار نموده و هزينه مكالمه نيز از اعتبار خود كسر $\mathrm{DTMF}$ شود.

## \*ويژگي هاي اين سرويس عبارتند از:

1- هزينه مكالمه از حساب واعتبار كارت كسر مي شود.

2- مي توان بر حسب كدهاي مقصد محدوديت اعمال كرد.

3- مانده حساب كارت به مشترك اعلام مي شود.

4- محدوديت استفاده بر حسب زمان يا مبلغ مانده حساب.

*سرويس مكالمات مجاني***:** در واقع مشترك اين سرويس مي پذيرد كه هزينه مكالمات به عهده او باشد. دارنده اين سرويس با اعلام تنها يك شماره از شبكه هوشمند، ميتواند تمامي مكالمات خود را دريافت كند زيرا در صورت اشغال يك خط، مكالمات به خطوط ديگر غيراشغال منتقل و هدايت ميشود. از مهمترين مزاياي اين سرويس، علاوه بر موارد فوق، اعمال كنترل و نظارت بر روي تعداد تماسها ميباشد.

## \*ويژگي هاي اين سرويس عبارتند از:

-1انتقال مكالمه به هنگام اشغال يا عدم پاسخ .

2- امكان تعريف پيام صوتي .

3- ايجاد محدوديت برروي مكالمات ورودي.

4- پخش پيغام خوش آمد گويي با صداي خود مشترك .

5- مسيريابي مبتني بر زمان .

6- امكان تعريف رمز عبور .

اين فايل فقط براي مشاهده مي باشد . براي خريد فايل ورد اين گزارش كارآموزي با قيمت بسيار مناسب سه هزار تومان به سايت كافي نت اسمان مراجعه كنيد . 7- امكان محدود كردن تعداد مكالمات همزمان.

#### 3.MAS:

*سرويس مكالمات انبوه* : يك شماره به اين سرويس اختصاص يافته وبه محض تماس با آن پيغامي مبني بر وارد كردن يك رقم براي تعيين اولويت پخش شده وپس از ان اين انتخاب ضبط شده وبه شماره يكي اضافه مي شود.

\*ويژگي هاي اين سرويس عبارتند از: -1مسير دهي مي تواند بر اساس زمان يا مكان مكالمه باشد. 2- برقراري اين سرويس نيازمند برقراري 7SS بين شبكه هوشمند وشبكه هاي مخابراتي است.

#### 4.VOT:

سرويس نظر سنجي: اين سرويس يكي از سرويس هاي زير گروه سرويس مكالمه انبوه است.در اين سرويس جواب سؤال اهميت نداشته بلكه فقط دادن رأي و جمع آوري نظرات مورد توجه است. اين سرويس جهت رأي گيري و مسابقات تلفني استفاده مي شود.در اين سرويس استفاده كننده با يك شماره خاص تماس گرفته وانتخابش را به وسيله صفحه كليد يا صدا اعلام مي كند.همچنين براي نظرسنجي نيز مي توان از آن استفاده كرد.

شارژينگ با موافقت مشترك سرويس انجام خواهدشد. از پيام گويانيز مي توان در اين سرويس استفاده كرد.مشترك سرويس مي تواند در هر لحظه از نتيجه رأي گيري به وسيله يك دستگاه تلفن آگاه شود.

\*ويژگي هاي اين سرويس عبارتند از:

2- امكان ارسال پيغام اختصاصي با صداي مشترك براي هر نظر سنجي.

3- امكان محيدوديت تماس با اين سرويس براي هر مشترك.

 4- محدود كردن تعداد تماس به اين معني كه مشتركين نمي توانند بيشتر از دفعات از پيش تعيين شده در رأي گيري شركت كنند.

5- امكان محدوديت زماني.

6- امكان محدوديت بر روي تماسهاي ورودي.

7- رمز عبور و امكان تغيير آن .

.

8- امكان پرس و جو در نتايج رأي گيري.

ساده ترين روش رأي گيري ،رأي گيري ساده مي باشد كه هر شماره تلفن بيانگر يك نقطه نظر است و با تماس با هر شماره به منزله ا نتخاب آن گزينه است

اين فايل فقط براي مشاهده مي باشد . براي خريد فايل ورد اين گزارش كارآموزي با قيمت بسيار مناسب سه هزار تومان به سايت كافي نت اسمان مراجعه كنيد . با رأي گيري يك گزينه اي مي توان به بعضي مشتركين جايزه اختصاص داد.و با رأي گيري چند گزينه اي امكان انتخاب گزينه از بين چندين گزينه است.

.5 PRM:

سرويس خدمات مشاوره اي: اين سرويس براي اپراتور امكان ارائه يك روش اقتصادي براي خدمات مشاوره اي ،عرضه محصول،اطلاعات فروش...،را فراهم مي سازد.

مكالمه اين سرويس داراي دو هزينه است كه توسط مشترك خواهان پرداخت مي شود؛يكي هزينه مكالمه تلفني كه به مخابرات پرداخت مي شود و ديگري هزينه ارائه.

\*ويژگي هاي اين سرويس عبارتند از:

1- مشترك سرويس دهنده مي تواند توسط يك يا چند روش دردسترس مشتركين با شد.

2- موقعيت مكاني سرويس دهنده تأثيري بر شماره PRM ندارد.

3- هزينه مكالمه مي تواند بصورت يك مبلغ ثابت و يا بر حسب مدت مكالمه باشد.

اين فايل فقط براي مشاهده مي باشد . براي خريد فايل ورد اين گزارش كارآموزي با قيمت بسيار مناسب سه هزار تومان به سايت كافي نت اسمان مراجعه كنيد . 4- امكان ارسال يك شماره مجازي به روي نمايشگر مخاطب براي شناساندن نوع تماس.

#### .6 NP:

انتقال شماره : بسياري از شركت ها يا سازمان ها بنابر شرايط يا اهدافي كه دارند لازم مي دانند كه محل جغرافيائي خود را تغيير دهند.اين تغيير محل به تبع خود موجب تغيير شماره تلفن آنها خواهد شد. از طرفي شركت يا سازمان فوق نمي خواهند مشتريان خود را از دست بدهد.در اين حالت سرويس فوق تمامي ارتباط هاي ورودي به شماره هاي قبلي را به سمت شماره تلفن جديد هدايت خواهد كرد.در نتيجه با اين سرويس مي توان به صورت نرم افزاري خط مشترك را بدون تغيير شماره مشترك به مكان هاي مختلف انتقال داد مي تواند انواع تغيير شماره به صورتي كه گفته شد براي مشترك خود پشتيباني IN كند. تغيير شماره ممكن در سطح كشور از اپراتور ديگر و يا حتي در نوع ارتباط با سرويس انجام گيرد.

تغيير محل سكونت بدون نياز به تغيير شماره.

قابليت اطلاع شماره جديد به ديگران از طريق پيغامهاي سيستم بصورت:

.1برقراري اتوماتيك ارتباط با شماره پيام در حالي كه مشتركين شماره قديم را شماگيري مي كنند.

.2 برقراري اتوماتيك ارتباط با شماره همراه با پخش پيام در حالي كه مشتركين شماره قديم را شماره گيري مي كنند.

.3پخش پيام مربوط به تغيير شماره واعلام شماره جديد وقطع ارتباط.

#### Y. UAN:

شماره فراگير: شركتها، موسسات، سازمانها و واحدهاي صنفي كه داراي دفاتر و شعبات متعدد ميباشند، از عمدهترين كاربران اين سرويس هستند. موسسه دارنده اين سرويس، تنها يك شماره از شبكه هوشمند را به آگاهي مشتريان خود ميرساند، ولي شبكه IN، ارتباط مشتري را با شعبهاي از شركت كه نزديكترين فاصله را با او دارد، برقرار ميكند. صرفهجويي در هزينههاي گزاف تبليغات و سهولت بهخاطرسپاري يك شماره، به جاي شمارههاي متعدد و امكان ارتباط در محدودههاي خاص زماني از ديگر مزاياي اين سرويس است . اين سرويس به مشترک اين امکان را مي دهد مه به چندين خطوط در نواحي مختلف جغرافيائي

توسط يك شماره منحصر بفرد دسترسي پيدا كرد.

\*ويژگي هاي اين سرويس عبارتند از: <sup>1</sup> - .مشترك مي تواند بر اساس منطقه اي تماسها تعيين كند كه كدام تماس ورودي به كدام مقصد هدايت شود.

2- .امكان محدوديت مكالمه براي تماسها ي ورودي و خروجي.

3- .امكان پرداخت هزينه مكالمه توسط مشترك مقصد ويا تقسيم پرداخت هزينه بين مبدأ ومقصد.

اين فايل فقط براي مشاهده مي باشد . براي خريد فايل ورد اين گزارش كارآموزي با قيمت بسيار مناسب سه هزار تومان به سايت كافي نت اسمان مراجعه كنيد . 4- .امكان شارژينك متفاوت براي مسيرهاي مختلف.

- 5 .مديريت بر هزينه مكالمات و سقف تماسهاي ورودي بصورت روزانه،ماهيانه...،

#### $\lambda$ .UPT:

اين سرويس به مشترك اين امكان را مي دهد كه به شمارههاي متعدد در نقاط و شبكه هاي مختلف توسط يك شماره منحصر به فرد دسترسي پيدا كند.

## \*ويژگي هاي اين سرويس عبارتند از:

.1امكان محدوديت مكالمه براي تماسهاي ورودي وخروجي.

2- .مديريت بر مكالمات وسقف تماسهاي ورودي بصورت روزانه،ماهيانه...،

.3مشترك مي تواند بر اساس زمان يا مكان ،تماسهاي ورودي را مسيردهي كند.

سرويسهائي كه IN پوشش مي دهد را مي توان از نظر كاربردها و وظايف مختلف به سه دسته تقسيم نمود:

1. سرويس مخا براتي : سرويسي كه بطور مستقل به كاربران انتهائي ارائه مي شود. اين سرويس خود به دو دسته تقسيم مي شود :

 - سرويس تك انتهائي - سرويسي كه به يك نقطه ختم شده ويك نقطه را كنترل دارد . - سرويس چند انتهائي

2. مديريت سرويس - وظايف كنترل،نظارت وبهبود سرويسهاي مخابراتي را بر عهده دارد. كاربران اصلي اين سرويس اپراتور شبكه است.

.3 ايحاد سرويس - وظايف تائيد، توسعه و تعيين مشخصات سرويسهاي مخابراتي را بر عهده دارد.

#### **A-VPN**

 با وجود شبكه هوشمند و با استفاده از ا مكانات شبكه عمو مي مي توان يك شبكه اختصا ص ي مجا زي ايجاد نمود. ا مكان اعما ل مديريت بر تمامي شماره تلفنهاي پراكنده و متعدد يك شركت كه در مجتمعهاي مختلف قرار گرفتهاند، با اين سرويس فراهم ميشود. مشتركين اين سرويس كه تشكيل يك شبكه خصوصي مجازي (VPN ) ,ا دادهاند ، داراي شماره داخلي مختص خود ميباشد. از جمله قابليتهاي اين سرويس، امكان برقراري مكالمه بين مشتركين يك VPN و نيز مشتركين

اين فايل فقط براي مشاهده مي باشد . براي خريد فايل ورد اين گزارش كارآموزي با قيمت بسيار مناسب سه هزار تومان به سايت كافي نت اسمان مراجعه كنيد . خارج از VPN و همچنين مديريت بر تعداد مكالمات ورودي و خروجي است. در اين سرويس ميتوان هزينه مكالمه از مشترك يا حساب خاصي كسر كرد.

\*ويژگي هاي اين سرويس عبارتند از:

- 1. شماره گذاري اختصاصي .
- 2. دسته بندي مشتركين با تخصيص امكانات مختلف براي هر دسته.
- 3. كاربران شبكه مي تواند از هر نقطه اي در شبكه عمومي به شبكه اختصاصي خود دسترسي داشته باشد .

## روشهاي پيامگذاري (ارسال پيام)

الف – روش مستقيم: اگر مشترك امكان پاسخگويي به تلفن را نداشته باشد، ارتباط لحظاتي بعد از زنگ خوردن و برنداشتن گوشي، با سيستم پيامگير اتوماتيک برقرار و پيام خوشامدگويي براي تلفنكننده پخش و از وي خواسته ميشود پس از شنيدن صداي بوق پيام خود را بگذارد. پس از قرار دادن گوشي سر جاي خود، پيام ضبط و ارتباط خاتمه مييابد.

ب – روش غيرمستقيم: اگر كسي به شماره تلفن 9092401000 زنگ بزند، به سيستم پيامگير اتوماتيك وصل، آنگاه از وي خواسته ميشود تا شماره صندوق مخاطب موردنظر خود را وارد نمايد. اين شماره بصورت (شماره

اين فايل فقط براي مشاهده مي باشد . براي خريد فايل ورد اين گزارش كارآموزي با قيمت بسيار مناسب سه هزار تومان به سايت كافي نت اسمان مراجعه كنيد . تلفن مشترك + 021) ميباشد. پس از آن كليد # را فشار داده و مطابق دستور سيستم، بعد از شنيدن صداي بوق، پيام خود را ميگذارد. در اين حالت نيز شخص ميتواند پس از خاتمه پيام و با فشار دادن كليد # مطابق دستورات سيستم، پيام ضبط شده خود را بشنود و در صورت لزوم آن را تغيير دهد يا آن را به صورت اضطراري و يا محرمانه درآورد و يا آنكه از گذاشتن پيام صرفنظر كند.

## روشهاي دريافت (شنيدن پيام)

## الف – روش مستقيم:

در اين روش مشترك ums از تلفن خود (كه شماره آن در سيستم ums تعريف شده است) شماره 9092403000 را شمارهگيري نموده و به سيستم ums وصل ميشود. پس از وارد نمودن رمز عبور مطابق راهنمايي كه از سيستم دريافت مينمايد، پيامهاي جديد و قديمي را بررسي و يا به شنيدن هريك از آنها ميپردازد.

در حين شنيدن هر پيام، با فشار دادن كليد (0) ليست دستورها نيز قابل شنيدن خواهد شد كه بر اساس آن ميتوان پيام در حال پخش را ذخيره يا حذف نمود و يا با فرد تماسگيرنده ارتباط برقرار كرد.

#### ب - روش غيرمستقيم:

مشترك سرويس ums ميتواند از هر تلفن ديگري با گرفتن شماره تلفن 9092400000 با اين سيستم ارتباط برقرار نموده، همانند روش قبلي به پيامهاي موجود در صندوق صوتي خود گوش كرده و از امكانات ديگر آن نيز استفاده نمايد.

- رايگان شدن آبونمان سرويسهاي ويژه تلفنهاي ثابت شامل :

- انتقال مكالمه

- انتظار مكالمه :

با اين سرويس مي توانيد هنگامي كه با تلفن شما تماس گرفته مي شود مكالمه را به يك خط ديگر ثابت يا همراه منتقل كنيد .

اين سرويس با هر دستگاه تلفن دكمه اي مجهز به سيستم تن انجام شدني است.

- شماره گيري سريع :

براي اجتناب از وقوع اشتباه در شماره گيري و صرفه جوئي در وقت با دادن حداكثر 9 شماره تلفن مركز تلفن و اختصاص شماره هاي يك رقمي به جاي آنها با گرفتن اين اعداد بلافاصله ارتباط برقرار مي شود مالك يا استفاده كننده هاي قانوني تلفن در صورت وجود امكانات فني با آخرين قبض پرداختي مي تواند به مركز تلفن مربوط مراجعه كند تا پس از تنظيم قرارداد اقدام شود . اين سرويس با هر دستگاه تلفن دكمه اي مجهز به سيستم تن انجام شدني است. اين فايل فقط براي مشاهده مي باشد . براي خريد فايل ورد اين گزارش كارآموزي با قيمت بسيار مناسب سه هزار تومان به سايت كافي نت اسمان مراجعه كنيد . - مكالمه از خط اشغال به خطوط ديگر :

براي اينكه تماس گيرندگان با بوق اشغال مواجه نشوند، مي توانيد يك يا چند شماره تلفن خود را به مركز تلفن مربوط اعلام كنيد كه در صورت اشغال بودن هر يك از شماره ها ارتباط به طور خودكار به شماره هاي بعدي منتقل شود مالك يا استفاده كننده قانوني تلفن در صورت وجود امكانات فني با آخرين قبض پرداختي مي تواند به مركز تلفن مربوط مراجعه كند تا پس از تنظيم قرارداد اقدام شود.

با اشتراك اين سرويس زنگ تلفن در ساعت مشخص شده به صدا در مي آيد مالك يا استفاده كننده قانوني تلفن در صورت وجود امكانات فني با آخرين قبض پرداختي مي تواند به مركز تلفن مربوط مراجعه كند تا پس از تنظيم قرارداد اقدام شود.

 $\text{Caller ID}$  سرويس نمايشگر شماره

سرويس بيدار باش *:* 

#### سرويس هاي تهران علاوه بر مشهد:

.

1- شماره فراگير(*UAN* (كه در شركت ها مؤسسات و سازمان ها و واحد هاي صنفي استفاده مي شود.

2- شماره اختصاصي (*PNS* (از يك خط تلفن اختصاصي با قابليت هاي بيشتراستفاده مي شود

انواع شبكه هوشمند:

1- شبكه FIN براي شبكه تلفن ثابت PSTN

2- شبكه WIN براي شبكه تلفن همراه PLMN

3- شبكه IPIN براي شبكه ديتا

## ساختار شبكه هاي موجود

\*شبكه هاي امروزي مخابرات به سه دسته عمده تقسيم ميشود.

\*همگرايي اين سه شبكه زير چتر *NGN* به معني فرآيند ارتباط شبكه هاي سوئيچ مداري ( *PLMN* <sup>و</sup>*PSTN* (و شبكه هاي سويچينگ بسته اي بر مبناي *IP* به عنوان راهبرد مسيريابي است.

## سرويس هاي موجود در شبكه:

\* صوت

\* تصوير

\* ديتا

ساختار شبكه هاي موجود

هر سرويس به كيفيتي خاص نياز دارد كه بايد توسط شبكه تأمين شود.مثلاً زمان بندي براي سرويس هاي صوتي و قابليت اطمينان براي سرويس هاي انتقال ديتا جزو كيفيات ضروري هستند.

### تكنيك هاي سويچينگ

<sup>1</sup> .- سويچينگ مداري(*switching circuit*(

2- سويچينگ بسته اي(*switching packet*(

#### **NGN**

*network generation Next* نامي ست كه مفهوم دقيق آن مورد مناقشه بازيگران مهم عرصه مخابرات قرار دارد.

> NGN مفهومي براي توصيف و استقرار شبكه هاييست كه بنا به ساختار لايه اي خود واستفاده از اينتر فيسهاي باز ، به اپراتور ها و فراهم كنندگان سرويس مبنايي ارائه ميكندكه به شيوه اي گام به گام به توليد،استقرار و مديريت سرويس هاي ابداعي منجر خواهد شد.

> > ويژگي هاي NGN

1. انتقال مبتنى بر پكت(در حقيقت مبتنى بر IP)

اين فايل فقط براي مشاهده مي باشد . براي خريد فايل ورد اين گزارش كارآموزي با قيمت بسيار مناسب سه هزار تومان به سايت كافي نت اسمان مراجعه كنيد . 2. پارامترهاي عملياتي مستقل سياست ها،بخشها،مديا،منابع،ارائه سرويس،امنيت(شبكه) را كنترل و مديريت مي كنند.

- 3. جداسازي سرويس ها وشبكه : ايجاد اينترفيس هاي باز .
- 4. پشتيباني از رنج وسيعي از سرويس ها ( شامل سرويس هاي / streaming / time real ( مديا مالتي / non- real time /
- 5. قابليت ارائه سرويس هاي پهن باند به صورت انتها به انتها , شامل ملاحظات مربوط به بهره گيري از شبكه دسترسي.
	- 6. تعامل با شبكه هاي موجود.
- 7. امكان تدارك همگون سرويسها به كاربران را بدون توجه به فناوري هاي مختلف دسترسي مورد استفاده انها مي كند.
- 8. دسترسي ازاد و بدون محدوديت كاربران به فراهم كنندكان سرويس رقيب و يا سرويس انتخابي آنها.
	- 9. پشتيباني از پايانه هاي موجود مانند پايانه هاي مبتني بر NGN.

اين فايل فقط براي مشاهده مي باشد . براي خريد فايل ورد اين گزارش كارآموزي با قيمت بسيار مناسب سه هزار تومان به سايت كافي نت اسمان مراجعه كنيد . .10 حفاظت از اطلاعات حساس با استفاده از مكانيزمهاي امنيتي مناسب.

11. حفاظت ازسرويس ها در برابر استفاده نا مشروع از آن

#### ساختار NGN

ابتدا ساختاري براي طراحي و تعريف شد كه در بر گيرنده عناصر لازم براي تدارك سرويس هاي معمول تلفني بود. هر عنصر در هر لايه وظيفه مشخصي بعهده دارد وطوري طراحي شده كه بتواند بطور افقي با عناصر هم لايه و بطور عمودي با عناصر لا يه هاي ديگر تعامل داشته باشد.

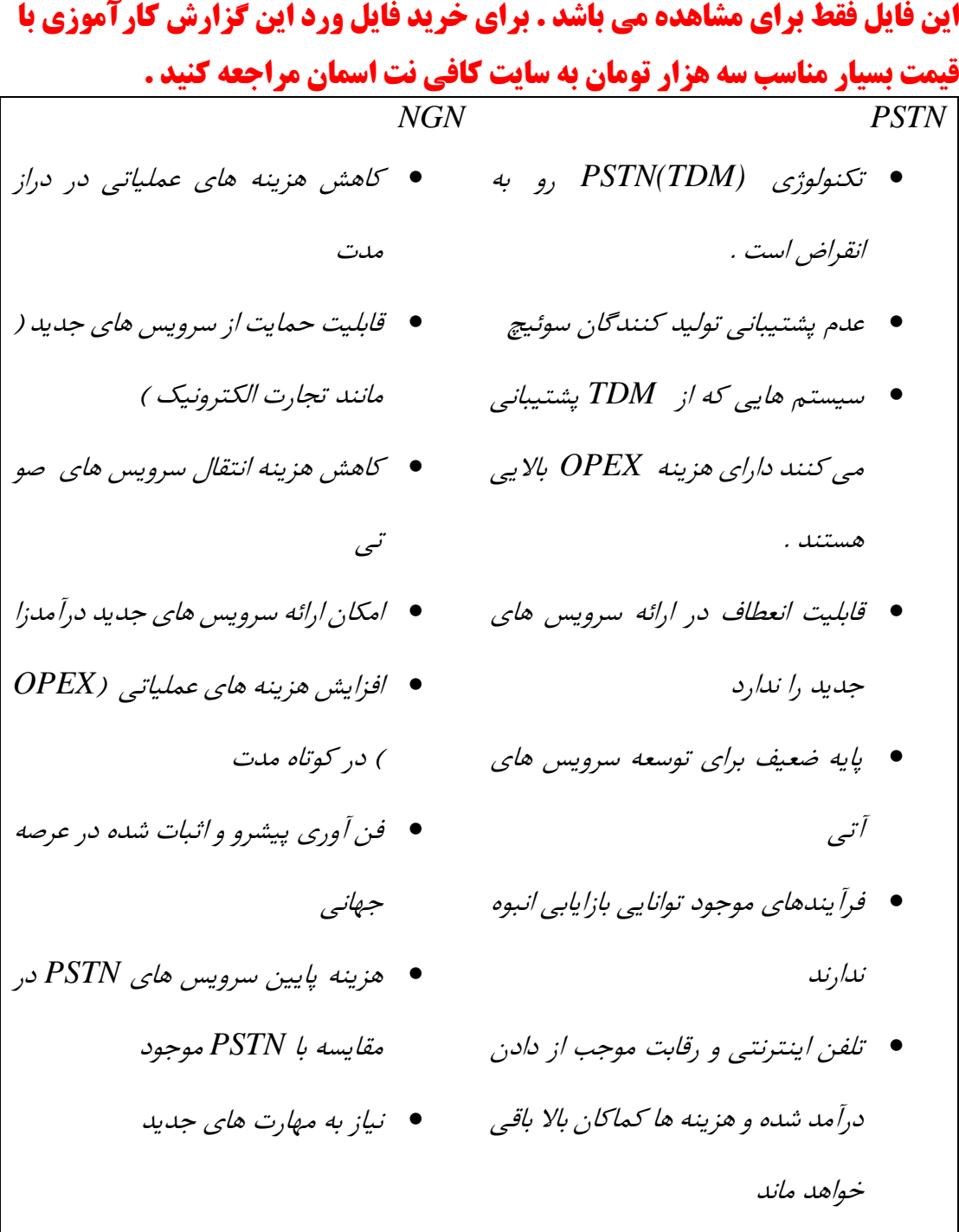

*NGN* داراي ساختاري 4 لايه ايست اين لايه ها عبارتند: لايه دسترسي ، لايه مركزي ،لايه كنترل و لايه سرويس .

# نتيجه گيري

در حال حاظر با پيشرفت علم وتكنولوژي شركت مخابرات نيز در حال توسعه و پيشرفت به سمت امكانات بيشتر با هزينه كمتر و دسترسي آسانترمي باشد. با ايجاد شبكه هوشمند IN و كاملتر از آن . در حال رسیدن به مقاصد خود می باشد  ${\rm NGN}$ 

با توجه به پروژه انجام شده به اين نتيجه رسيديم كه سسيستم IN فقط در شهرهاي (تهران 1 ،تهران 2 ،اصفهان ،شيراز ،تبريز، مشهد، اهواز، همدان ،بابل ) راه اندازي شده است، و راه اندازي آن در شهرهاي كوچك استقبال نشده .

يكي از علت هاي آن ميتواند اين باشد كه در سيستم IN براي هر تماس بين شهري مشترك يك كانال در نظر گرفته ميشود. بنابراين ما كد مربوطه را وارد مي كنيم در اين زمان يك كانال voice

اين فايل فقط براي مشاهده مي باشد . براي خريد فايل ورد اين گزارش كارآموزي با قيمت بسيار مناسب سه هزار تومان به سايت كافي نت اسمان مراجعه كنيد . به ما اختصاص داده مي شود كه ما مرحله به مرحله طبق سيستم هاي موجود به مركز اصلي آن وصل مي شويم در آنجا اعتبار كارت با توجه به ..., name User اختصاصي هر كارت چك مي شود بعد اجازه برقراري ارتباط به ما داده مي شود و ما براي برقراري ارتباط يك كانال در اختيار داريم . تا با مشترك مورد نظر تماس برقرار كنيم . و اگر قرار بر اين باشد كه سيستم IN همگاني شود ، نياز به تجهيزات سخت افزاري جديد داريم و تغييرات كامل سيستم موجود و تبديل آن به سيستم جديد هزينه بر مي باشد و براي دولت مقرون به صرفه نيست و از طرف ديگر كاركرد سيستم هاي موجود با توجه به هزينه هاي قبلي انجام شده روي آن داراي باز دهي بالا و رضايت بخشي براي شركت مخابرات مي باشد و از آنجايي كه كاركرد سرويس هاي شبكه هوشمند IN به اندازه كاركرد سيستم هاي موجود نيست و با توجه به هزينه تجهيزات جديد ترجيحاّ از آن به طور همگاني استفاده نشده است.

از سيستم هاي موجود تنها براي انتقال voice استفاده مي شود در مقايسه با شبكه هوشمند IN كه دو منظوره مي باشد و براي انتقال voice و ديتا استفاده مي شود داراي كيفيت و سرعت بيشتري مي باشد زيرا از تمام امكانات سيستم فقط براي انتقال voice استفاده مي شود.

يكي ديگر از علت هاي عدم گسترش شبكه هوشمند IN ،كد هاي استفاده شده در سرويس هاي آن بزرگ مي باشد ياد گيري و بياد سپردن آن براي همه قشر جامعه امكان پذير نمي باشد و نياز مند آن است كه هر شخص براي همراه داشتن كدها و استفاده از آنها در موقع تماس با خود دفتر ياداشت كدها را همراه داشته باشد وبه علت طولاني بودن كدها ي سرويسها ، زمان اشغال كانال براي هر مشترك طولاني تر خواهد بود و در زمان هايي كه مشتركين بيشتري در حال استفاده از

اين فايل فقط براي مشاهده مي باشد . براي خريد فايل ورد اين گزارش كارآموزي با قيمت بسيار مناسب سه هزار تومان به سايت كافي نت اسمان مراجعه كنيد . كانالها مي باشند امكان تراافيك بالا است. بنابراين استفاده ازشبكه هوشمند زمانبر مي باشد وترافيك شبكه را بالا مي برد، شايد در برابر سرمايه گذاري مخابرات بازدهي خوبي نداشته باشد.

با پيشرفت علم و تكنولوژي اكثر سيستم هاي مخابرات ديجيتالي مي باشد بنابراين تغييرات نرم افزاري روي سيستم آنها به آساني صورت مي گيرد وما شايد بتوانيم با تغييراتي روي سيستم نرم افزاري آنها سرويس هاي جديد و درآمدزايي را اضافه كنيم و نياز به ايجاد شبكه جديد نباشد.

سرويس هاي موجود مانند EWSD، NEAX، AX ، 12S، 8CO&C كه داراي ورژنهاي بالا است قابليت تغييرات نرم افزاري را دارد و ما مي توانيم كد هاي سرويس هاي شبكه هوشمند IN را كه بزرگ انتخاب كرده اند با در نظر گرفتن يك كد آسان و مشترك از شركت هاي مربوطه بخواهيم اگر امكان دارد اين سرويس ها را بدون تغيير سخت افزاري و با تغييرات فقط در نرم افزار آنها به سيستم موجود اعمال كنيم و از آن استفاده كنيم.